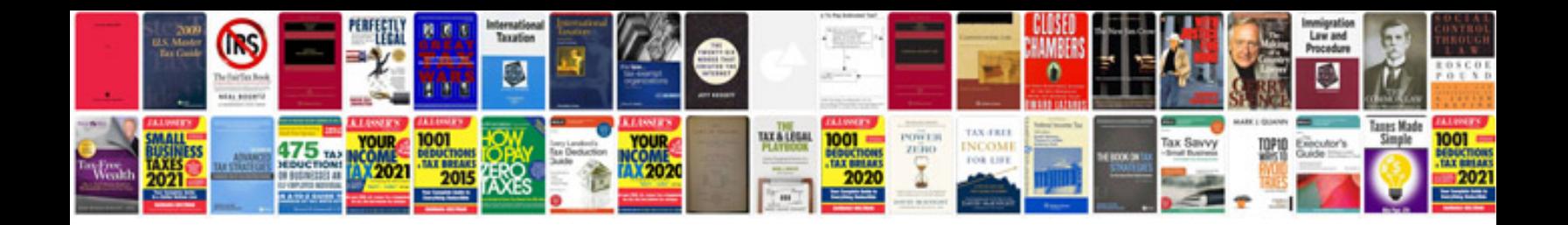

**Cbse class 7 maths worksheets** 

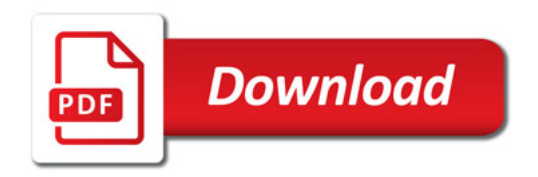

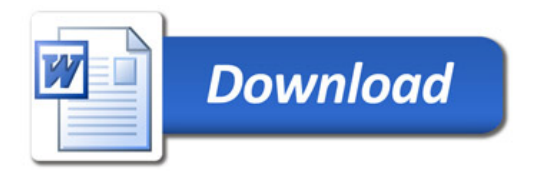